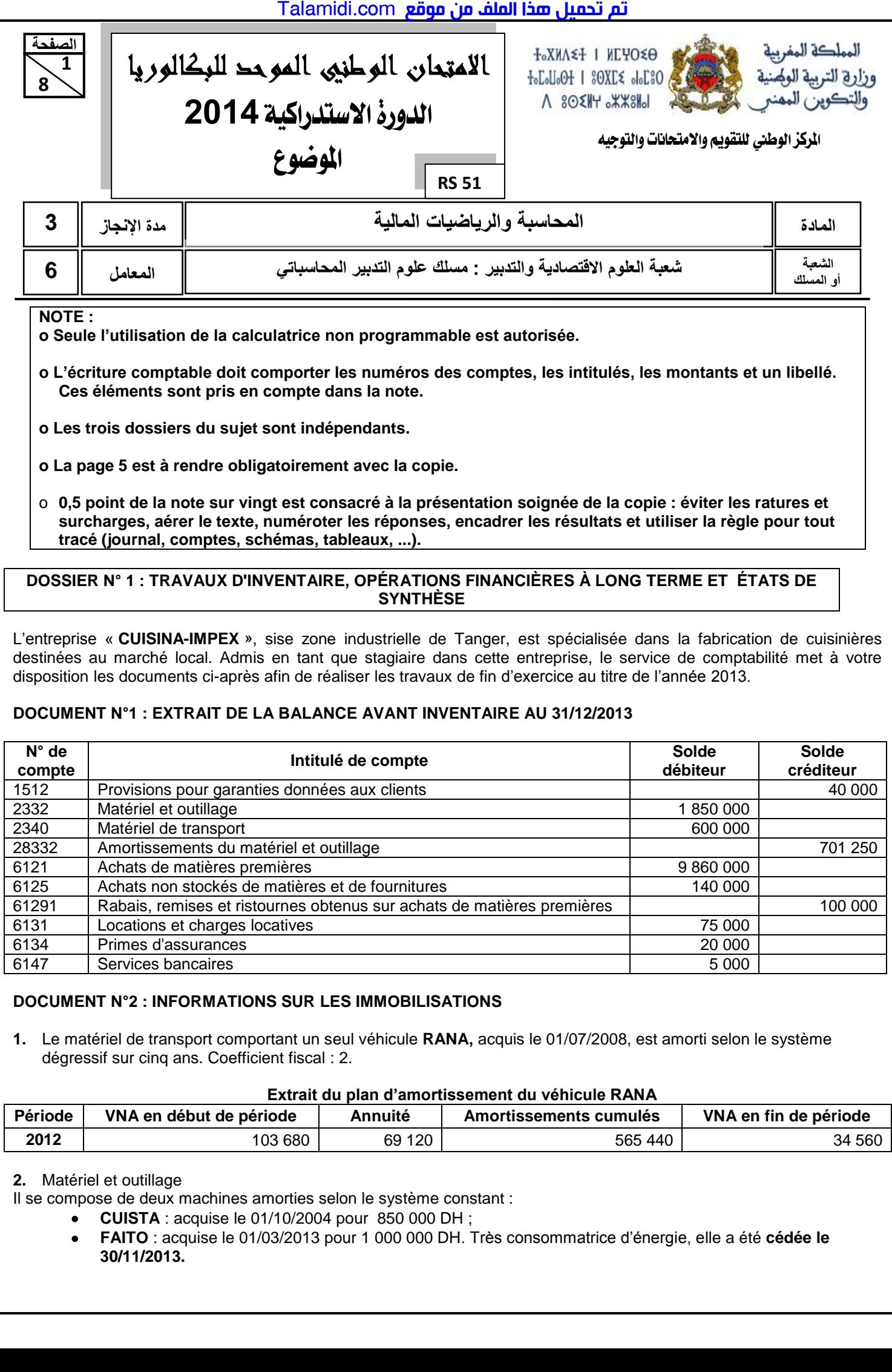

### **DOCUMENT N°2 : INFORMATIONS SUR LES IMMOBILISATIONS**

**1.** Le matériel de transport comportant un seul véhicule **RANA,** acquis le 01/07/2008, est amorti selon le système dégressif sur cinq ans. Coefficient fiscal : 2.

6134 Primes d'assurances 20 000 6147 Services bancaires 5 000

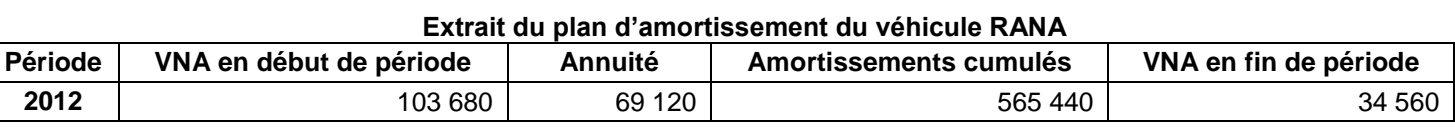

**2.** Matériel et outillage

Il se compose de deux machines amorties selon le système constant :

 **CUISTA** : acquise le 01/10/2004 pour 850 000 DH ;

 **FAITO** : acquise le 01/03/2013 pour 1 000 000 DH. Très consommatrice d'énergie, elle a été **cédée le 30/11/2013.** 

![](_page_1_Picture_1.jpeg)

 Le client **«CUISINE-rapid»,** débiteur de 153 600 DH TTC, connaît des difficultés financières. L'entreprise envisage une perte de 25% de la créance.

### **4. Provisions pour risques d'exploitation**

Vu l'amélioration des procédés de fabrication, la provision pour garanties données aux clients doit être diminuée de 40% au titre de l'exercice 2013 par rapport à 2012.

### **5. Charges et produits**

- Le 28 décembre 2013, réception d'une livraison de matières premières d'un montant de 420 000 DH (HT). La facture ne sera adressée par le fournisseur qu'au début du mois de janvier 2014. TVA au taux de 20%.
- Le loyer du local commercial est payable périodiquement tous les 3 mois. Celui du premier trimestre de l'exercice 2014, d'un montant de 15 000 DH a été payé et enregistré le 28/12/2013.

### **TR AVAIL À F AIRE**

![](_page_1_Picture_317.jpeg)

![](_page_2_Picture_1.jpeg)

### **DOSSIER N° 2 : ANALYSE COMPTABLE**

L'entreprise **« SAADA»**, spécialisée dans la fabrication de vêtements pour enfants, vous remet les documents et informations suivants afin de réaliser certains travaux d'analyse comptable de l'exercice 2013.

#### **DOCUMENT N° 1 : DONNÉES DE L'EXPLOITATION**

#### **1. Extrait du compte de produits et charges (CPC) de l'exercice 2013**

![](_page_2_Picture_313.jpeg)

Résultat financier  $\cdot$  3 250 DH

#### **NB : Le chiffre d'affaires est réparti régulièrement sur 12 mois.**

#### **2. Ventilation des autres charges et produits courants**

![](_page_2_Picture_314.jpeg)

#### **DOCUMENT N° 2 : DONNÉES FINANCIÈRES**

#### **1. Extrait du tableau des redressements et des reclassements au 31/12/2013**

![](_page_2_Picture_315.jpeg)

#### **2. Autres informations**

![](_page_2_Picture_316.jpeg)

#### **TRAVAIL A FAIRE**

![](_page_2_Picture_317.jpeg)

![](_page_3_Picture_1.jpeg)

#### **DOSSIER 3 : COMPTABILITÉ ANALYTIQUE D'EXPLOITATION**

L'entreprise **« ALBAN'<sup>S</sup> SUD »**, sise au quartier industriel Anza à Agadir, est spécialisée dans la production et la commercialisation des flacons de yaourt à boire « **YAP »** aux morceaux de fruits, entre-autres « **YAP » à la pêche**.

#### **DOCUMENT N° 1 : PROCESSUS DE FABRICATION DU « YAP » AUX MORCEAUX DE FRUITS**

![](_page_3_Picture_275.jpeg)

#### **DOCUMENT N° 2 : TABLEAU DE RÉPARTITION DES CHARGES INDIRECTES : ANNEXE N° 4, PAGE N° 5.**

#### **DOCUMENT N° 3 : INFORMATIONS COMPLÉMENTAIRES RELATIVES À LA PRODUCTION DU PRODUIT « YAP À LA PÊCHE » POUR LE MOIS DE MAI 2013**

**1. Achats de pêches** : 5 000 kg au prix unitaire de 5 DH.

#### **2. Inventaire permanent des pêches**

![](_page_3_Picture_276.jpeg)

#### **3. Consommations**

Lait : 18 500 litres au coût unitaire de 3,50 DH le litre.

- Ferments lactiques : 27 125 DH.
- Flacons vides : 50 000 unités au coût unitaire de 0,40 DH.

#### **4. Main d'œuvre directe utilisée dans l'atelier n° 1**

9 000 heures dont 3 000 heures pour le « **YAP à la pêche »** au taux horaire de 13 DH.

#### **5. Stock et mouvements du « YAP à la pêche »**

- Stock initial : 10 000 flacons.
- Production du mois : 50 000 flacons.
- Ventes du mois : 55 000 flacons au prix unitaire de 8 DH.

**NB :** Les sorties des stocks sont évaluées au coût moyen unitaire pondéré **(CMUP)** de fin de période.

#### **TRAVAIL À FAIRE**

![](_page_3_Picture_277.jpeg)

![](_page_4_Picture_382.jpeg)

....................................................................................................................................................................................... ....................................................................................................................................................................................... ....................................................................................................................................................................................... ....................................................................................................................................................................................... ....................................................................................................................................................................................... ....................................................................................................................................................................................... ....................................................................................................................................................................................... .......................................................................................................................................................................................

**RS 51 الصفحة**

# **EXTRAIT DE LA LISTE DES COMPTES DU PLAN COMPTABLE MAROCAIN**

![](_page_5_Picture_647.jpeg)

  

![](_page_5_Picture_648.jpeg)

![](_page_5_Picture_649.jpeg)

![](_page_6_Picture_641.jpeg)

![](_page_7_Picture_1.jpeg)

## **EXTRAITS DES TABLES FINANCIÈRES**

#### **Taux 9%**

![](_page_7_Picture_537.jpeg)

![](_page_7_Picture_538.jpeg)

![](_page_7_Picture_539.jpeg)

![](_page_7_Picture_540.jpeg)

#### **Taux 10%**

![](_page_7_Picture_541.jpeg)

![](_page_7_Picture_542.jpeg)

**Table N°2**

**n**  $(1+i)^{-n}$ 

![](_page_7_Picture_543.jpeg)

![](_page_7_Picture_544.jpeg)

![](_page_7_Picture_545.jpeg)

**Taux 12%** 

![](_page_7_Picture_546.jpeg)

![](_page_7_Picture_547.jpeg)

![](_page_7_Picture_548.jpeg)